## **Advice for Candidates Attending Prometric Test Centers for TOGAF 9 Examinations**

*Version 1.08 11 April 2014*

This document provides an overview of the TOGAF 9 Examinations and advice for candidates attending Prometric test centers.

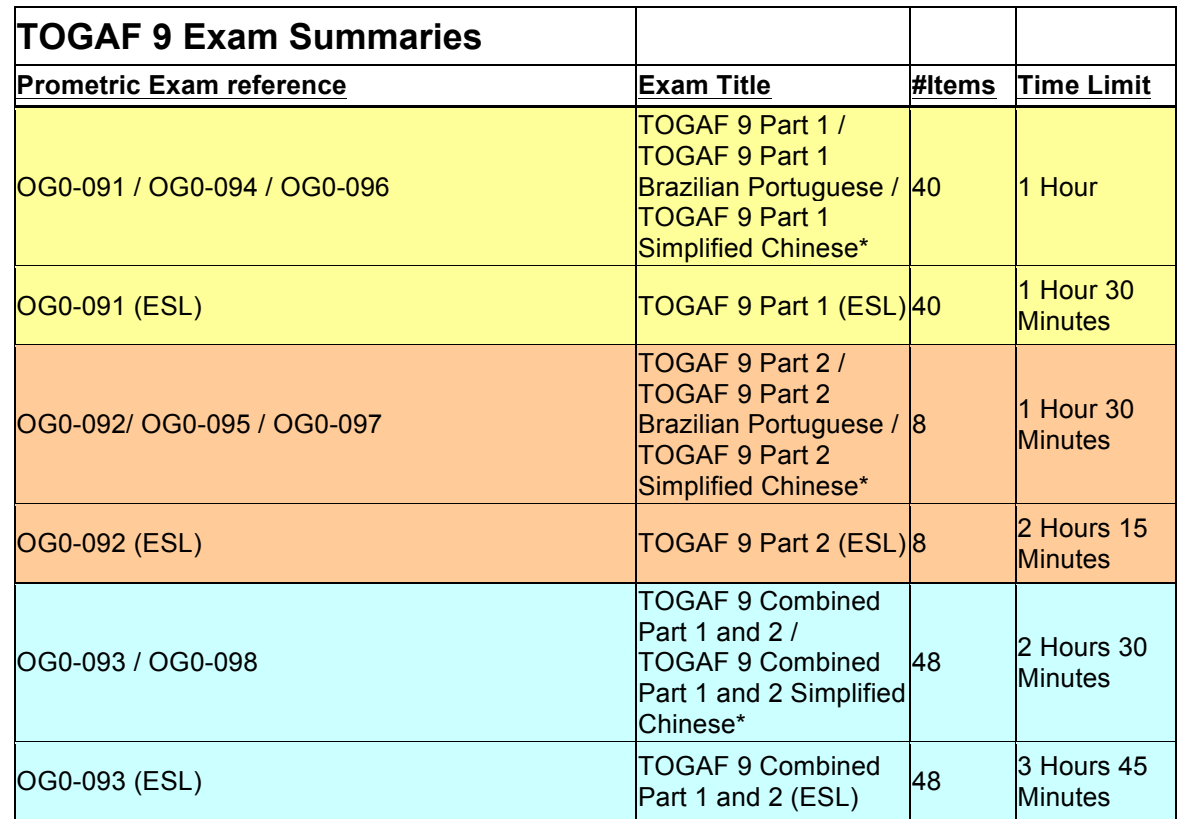

\* The Simplified Chinese Language examinations are only available in China

Notes:

- 1. **ESL** = English as a Second Language
- 2. **Exam Duration**: When booking at Prometric the Exam Duration time quoted in your confirmation notification includes additional time for registration, tutorial and survey. This Exam Duration time does not reflect the exact time for the exam itself. Please refer to the above table for the appropriate allotted exam time. **The time limit for an examination is displayed at the start of the examination, and also as a countdown timer while taking the examination**.
- 3. **To register to take the exam with Prometric**: If calling within North America, you can contact Prometric at (800) 755-EXAM (755-3926). Outside the United

States and Canada, contact your local Prometric Registration Center. To register online with Prometric, visit the Prometric Web site at: http://www.prometric.com/OpenGroup . When you register you should make sure your name in the account is how you would want it to appear on your certificate, and also that the email address you give is current as after successful completion of the exam The Open Group will contact you with information on how to complete your certification.

- 4. If English is your second language and the ESL version of an examination is not available in the country where you are taking the examination, you can apply to register as an ESL candidate by contacting the Prometric Special Accommodations team at 1-800-443-1684. Please note that you should not make a booking for the examination prior to contacting the Prometric Special Accommodations team. In some cases independent verification of the need for the ESL examination will be requested, especially in countries where the default business language is English and the candidate has been resident for more than 18 months. Confirmation of eligibility for the ESL examination must be received from Prometric prior to booking the examination and attending the test center.
- 5. When booking your examination, if you have a voucher code that is not being accepted firstly ensure that you are entering the exact code as distributed – we recommend that you cut and paste the code; secondly ensure you have selected the correct exam type as vouchers are exam specific. An exam voucher code can only be used once. If you plan to reschedule an examination you must cancel the existing appointment otherwise the appointment will be classified as a no-show and the voucher code will be used (see note 12). The exam must be taken prior to the expiry date of the exam voucher code.
- 6. For further details about the TOGAF 9 certification program, its examinations, including pass marks, see http://www.opengroup.org/togaf9/cert/docs/indiv.html
- 7. Exam Resource Materials: The OG0-092/OG0-095/OG0-097 and OG0-093/OG0- 098 examinations include access to an electronic copy of the TOGAF standard which can be referred to during the appropriate part of the examination For OG0- 092/OG0-095/OG0-097 the resource material is available throughout the examination. For OG0-093/OG0-098 the resource material is only available in the second section of the examination. The resource material is built into the examination and made available using the REFERENCE button within the examination (and this is explained in the instructions displayed at the start of each examination).
- 8. If you encounter technical problems when taking your examination, please raise them with the test center at the time of attendance, and obtain an **incident number**. If an incident has impacted your testing you should inform the proctor during the examination and request they extend your examination time.
- 9. If you fail the examination and you had received an exam voucher as part of attending an Accredited TOGAF 9 Training Course you should contact your Accredited TOGAF 9 Training Course provider to obtain a retake voucher. You will need to supply them with your Prometric candidate number, the date of the examination and a copy of your examination score report.
- 10. If you fail the examination and had taken the Self Study route and booked direct with Prometric, you should contact The Open Group to obtain a discount voucher code using the email address provided at the end of the examination. Please note that it will take at least 14 days for a discount voucher code to be issued.
- 11. Please note that the earliest you can retake an examination is one month after the first examination.
- 12. If you fail to appear for your appointment at Prometric then you will be classified as a no-show. If you need to reschedule your appointment you should do so using the online system at Prometric (http://www.prometric.com/opengroup). It is recommended that you do so at least 48 hours prior to the existing appointment time. If you have difficulties please contact Prometric by telephone to ensure they log the request.
- 13. After you have taken the examination(s), your results are passed to The Open Group for processing. You will be contacted by email within six working days with information on how to complete your certification. Further information on the process for completing certification is available from The Open Group web site at https://www.opengroup.org/togaf9/cert/docs/complete.html .
- 14. It should be noted that certificates are available once certification has been completed and that these are available in electronic form only (pdf).
- 15. The TOGAF 9 Combined Part 1 and Part 2 exam (OG0-093) only leads to Level 2 certification. It consists of two sections, with pass marks as per the TOGAF 9 Part 1 and 2 examinations. Each section must be passed in order to obtain an overall pass mark. If you fail a section then no certification is awarded, however you only need retake the Examination(s) corresponding to the failed section(s), so for example if you fail Part 2, you need only retake the OG0-092 exam. In all cases you will need to wait at least one month before you are allowed to retake an examination.
- 16. The Open Group is unable to assist in scheduling examinations, all queries must be made directly with Prometric using the online system at http://www.prometric.com/opengroup . If you have difficulties please contact Prometric by telephone.